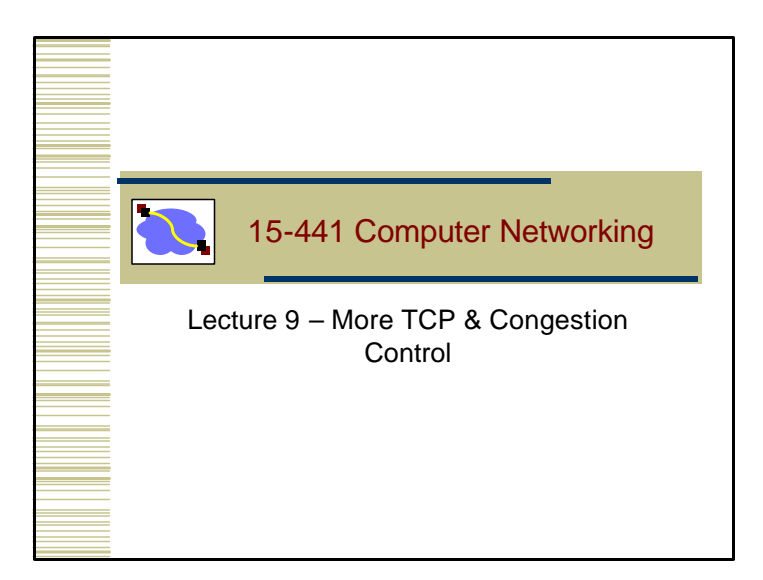

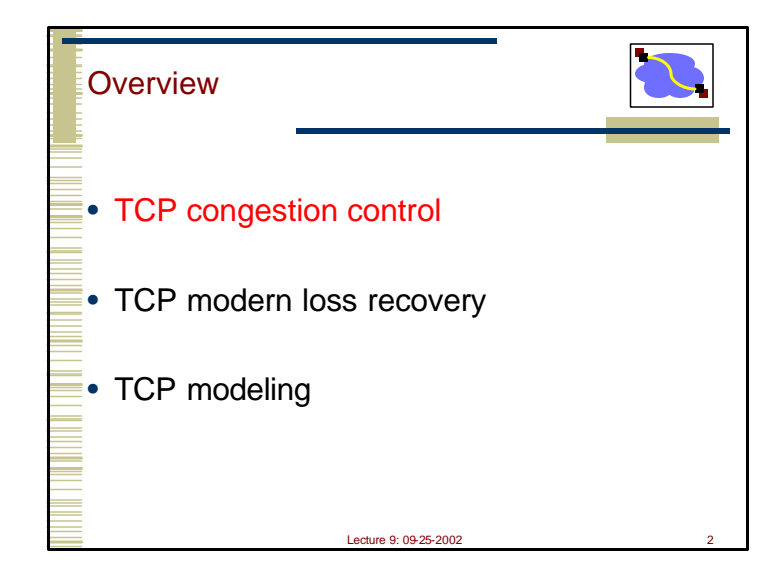

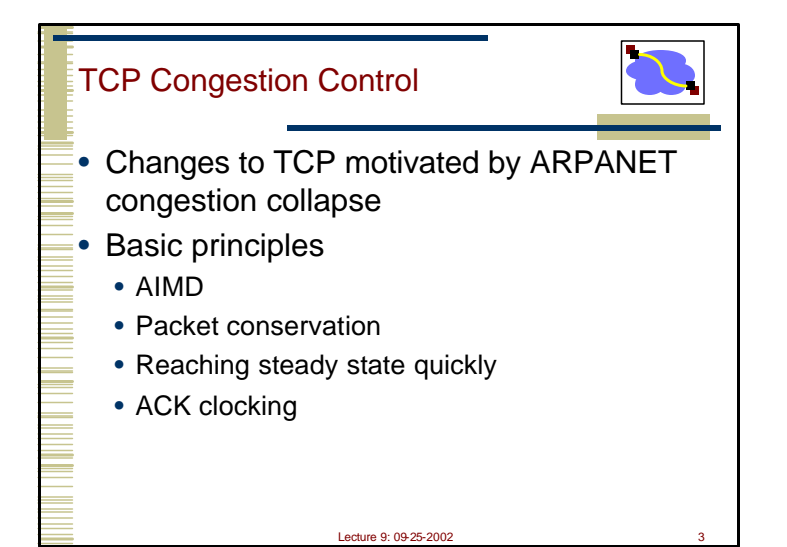

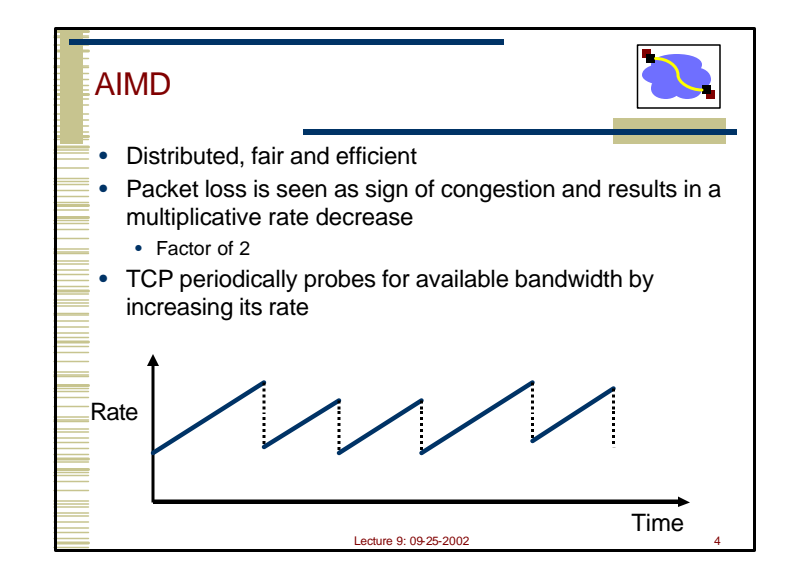

1

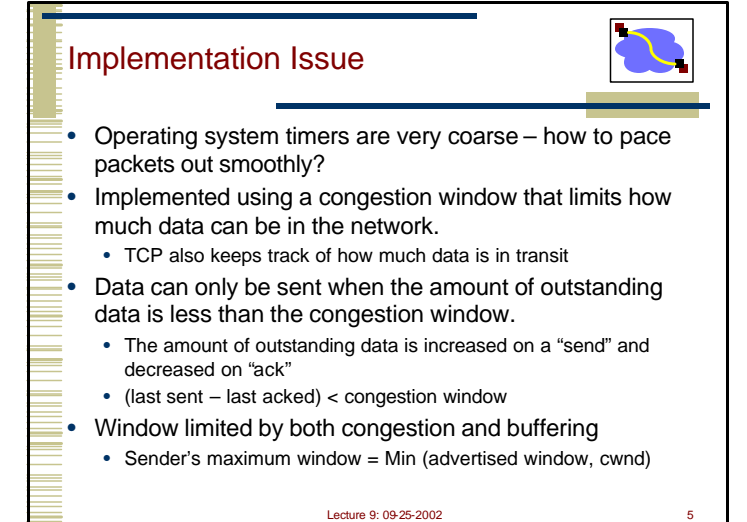

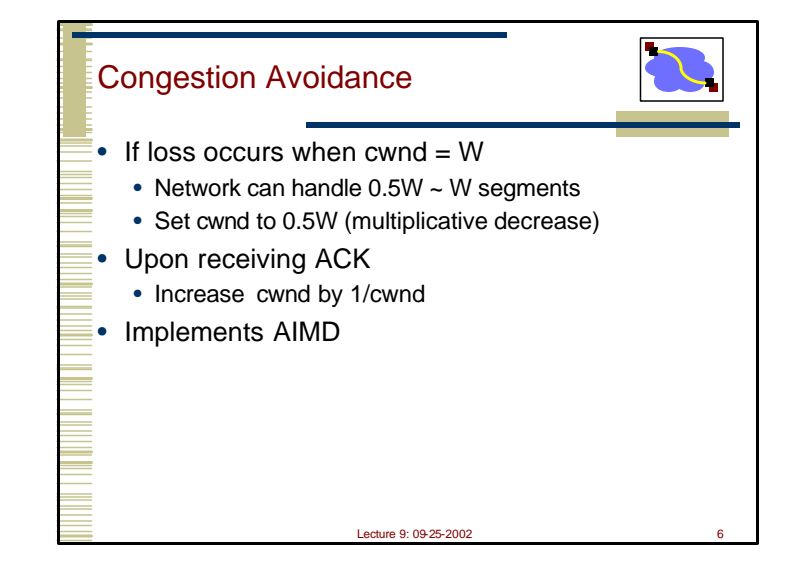

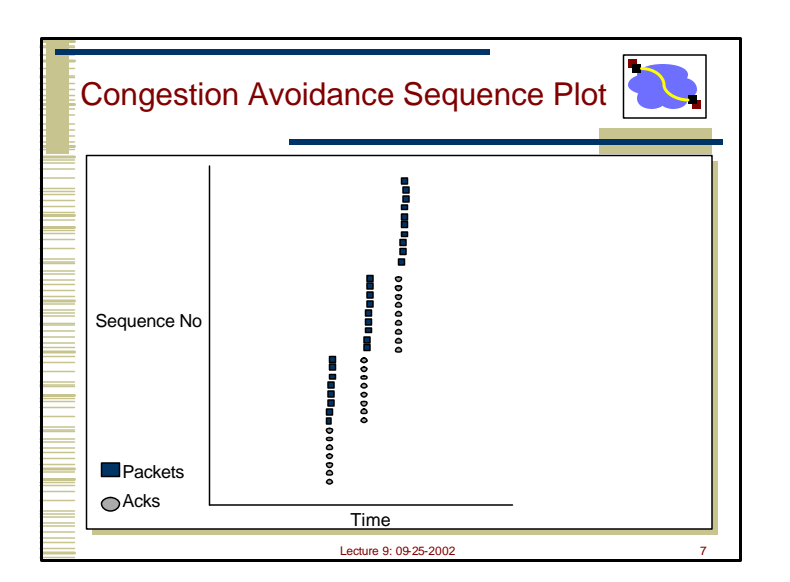

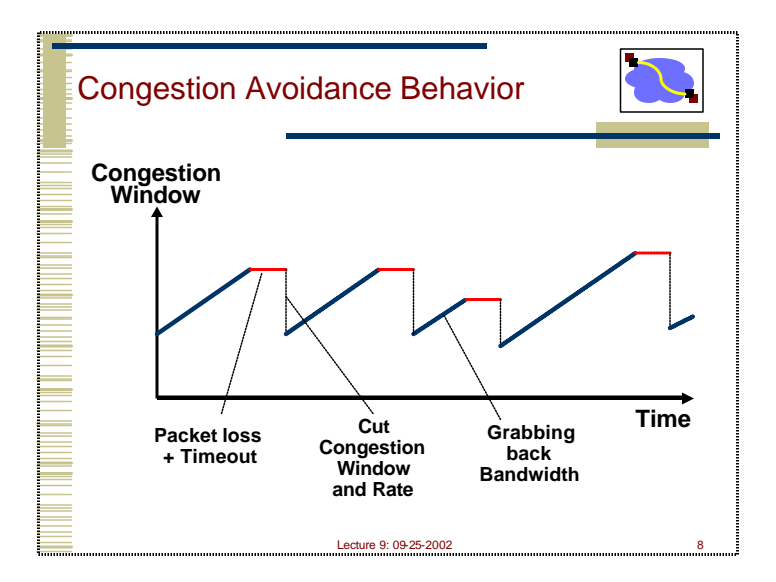

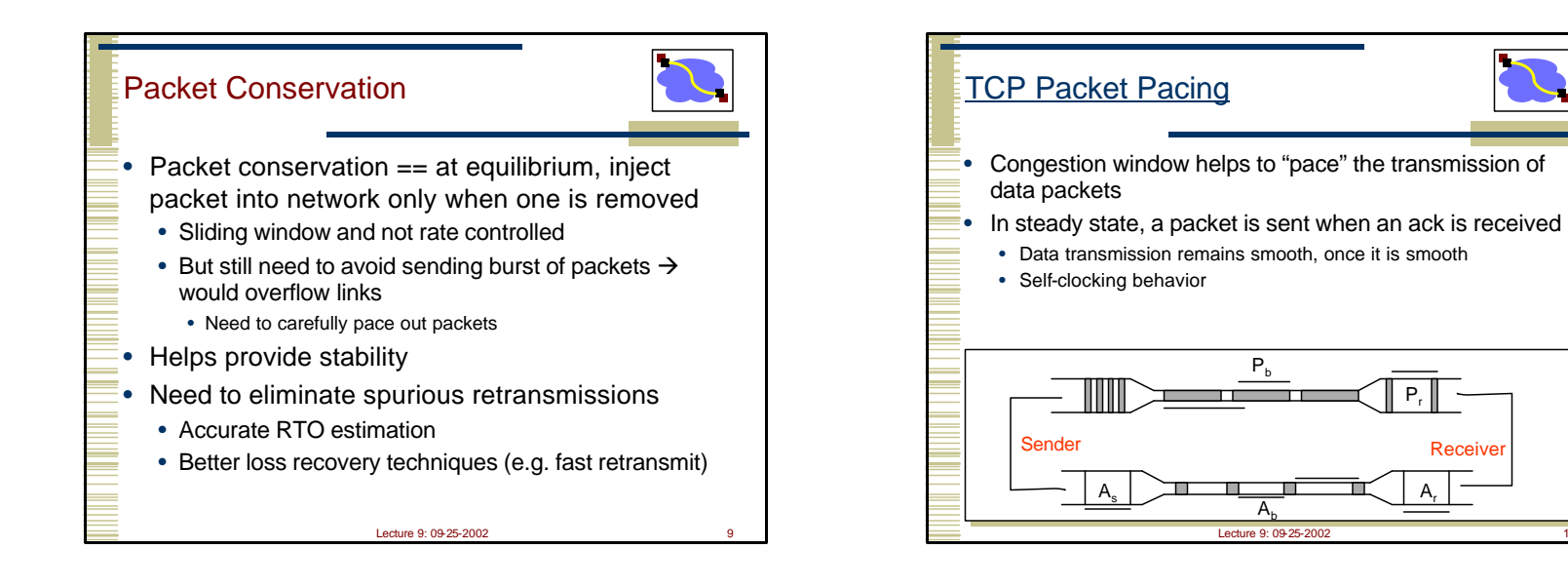

## Reaching Steady State

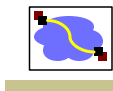

- Doing AIMD is fine in steady state but slow…
- How does TCP know what is a good initial rate to start with?
	- Should work both for a CDPD (10s of Kbps or less) and for supercomputer links (2.4 Gbps and growing)

Lecture 9: 09-25-2002 11

• Quick initial phase to help get up to speed (slow start)

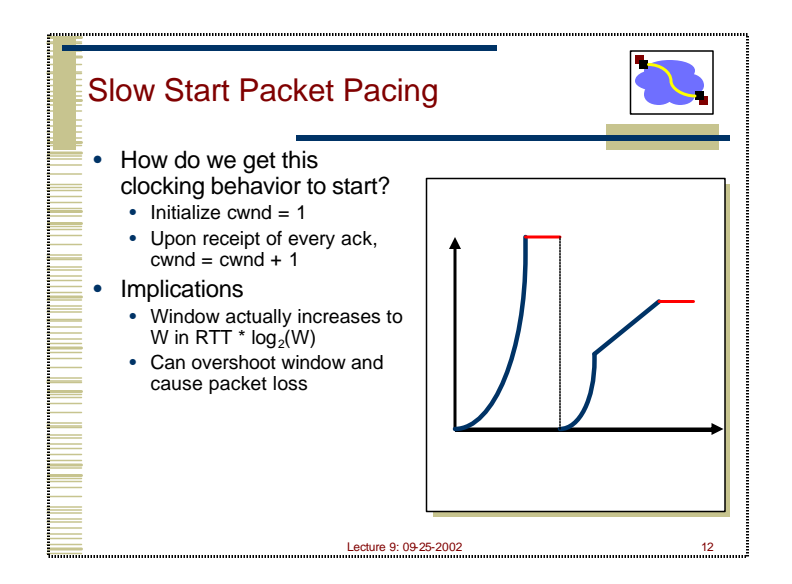

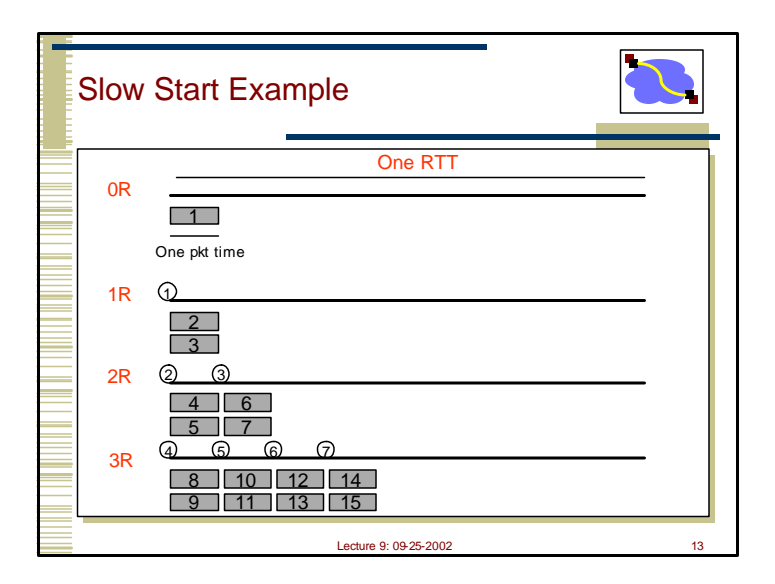

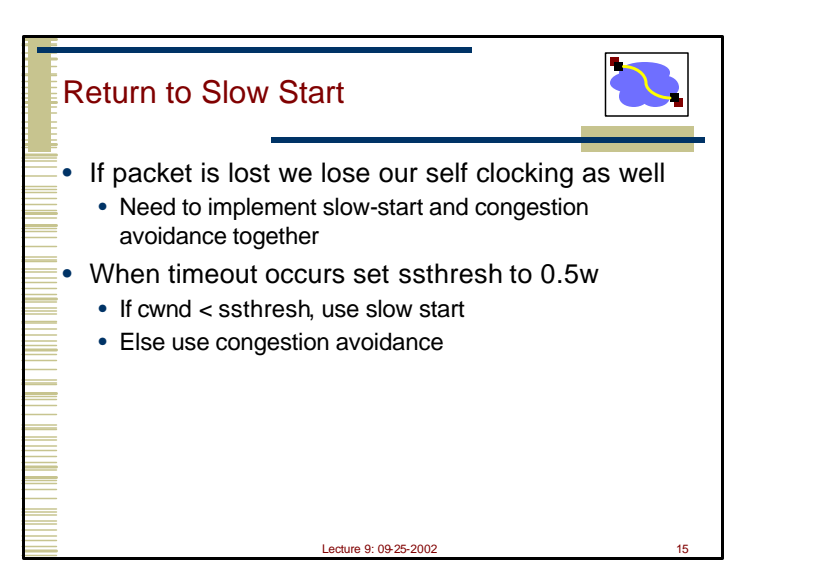

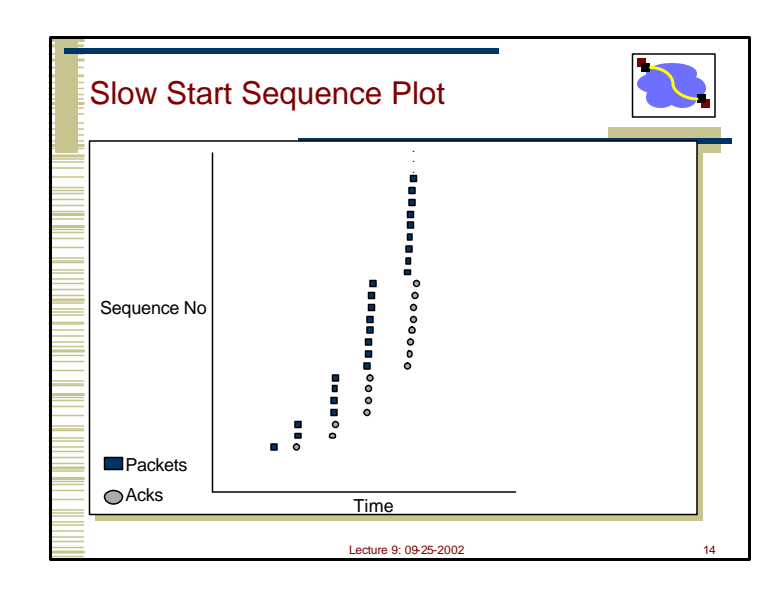

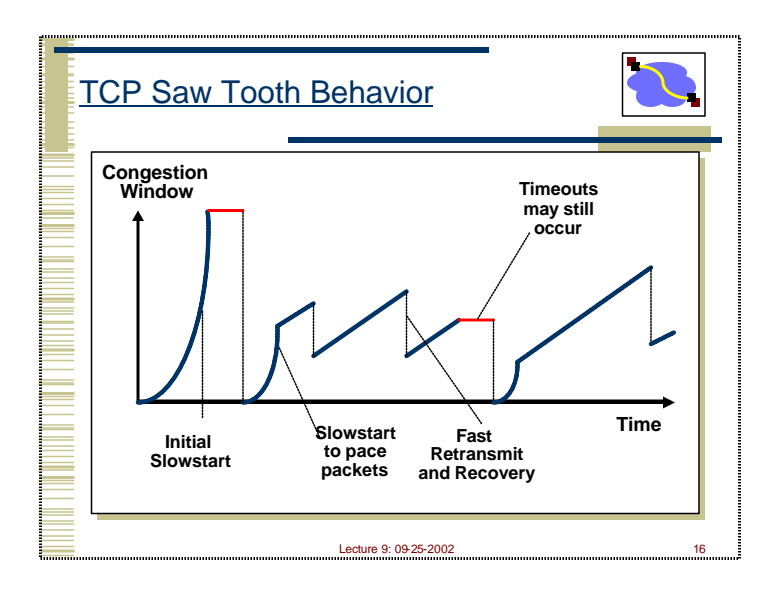

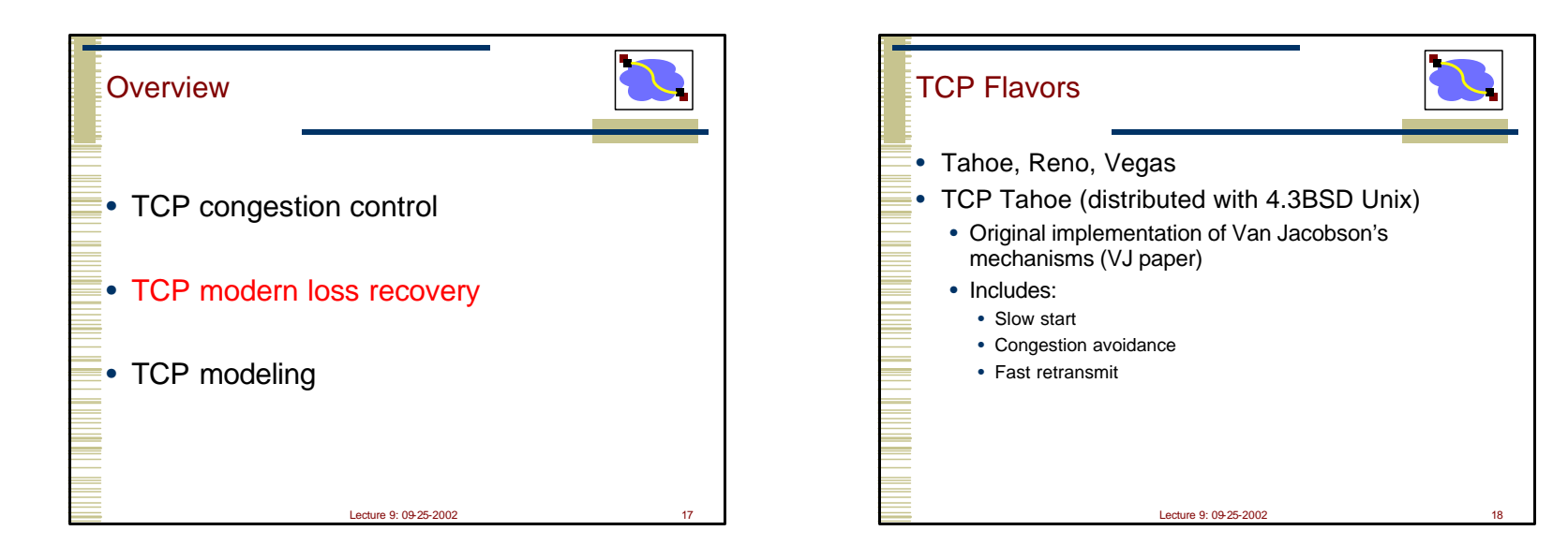

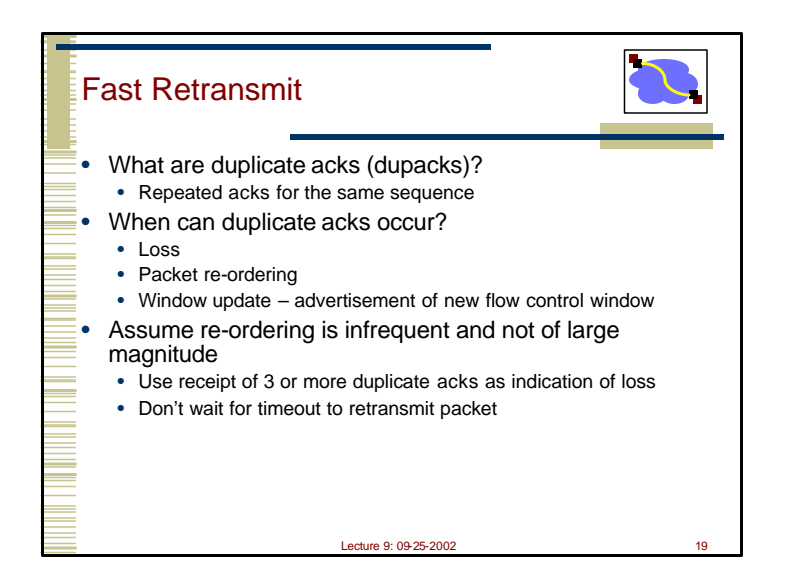

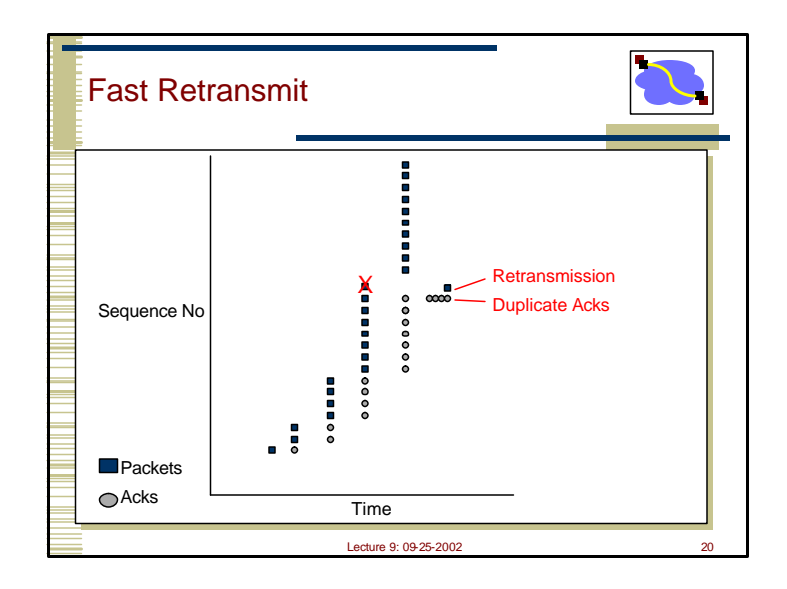

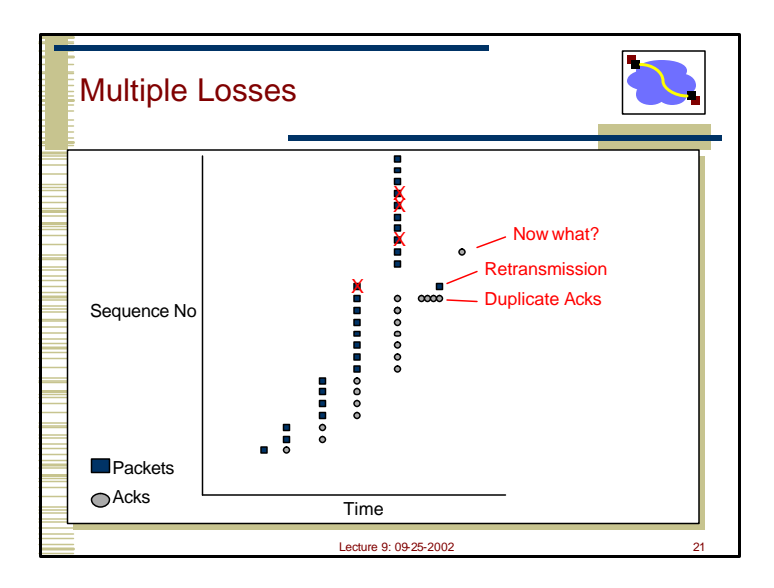

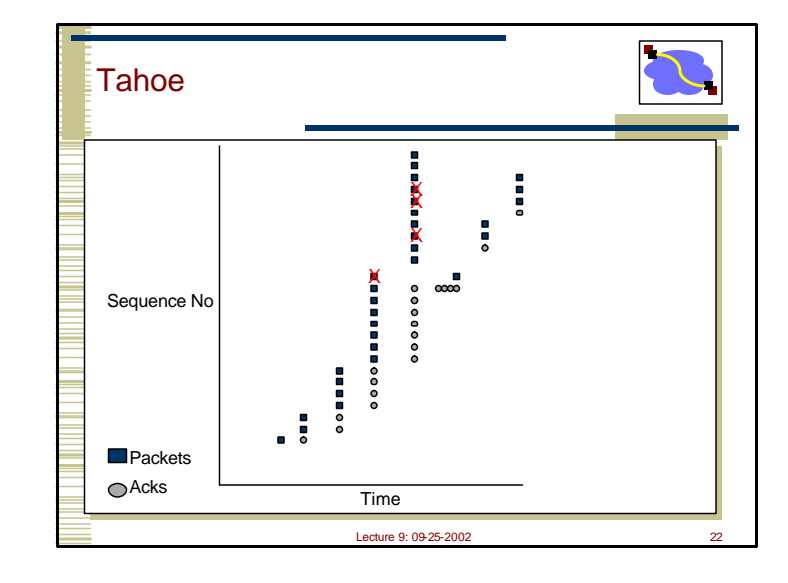

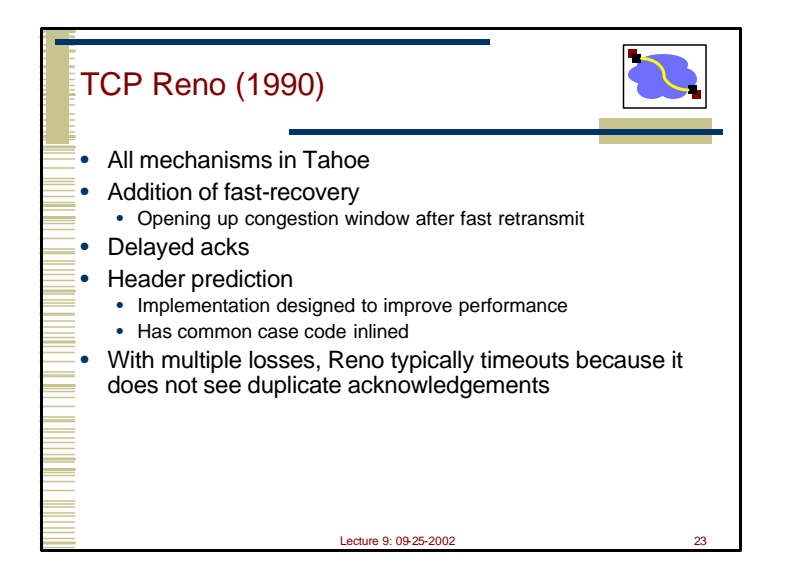

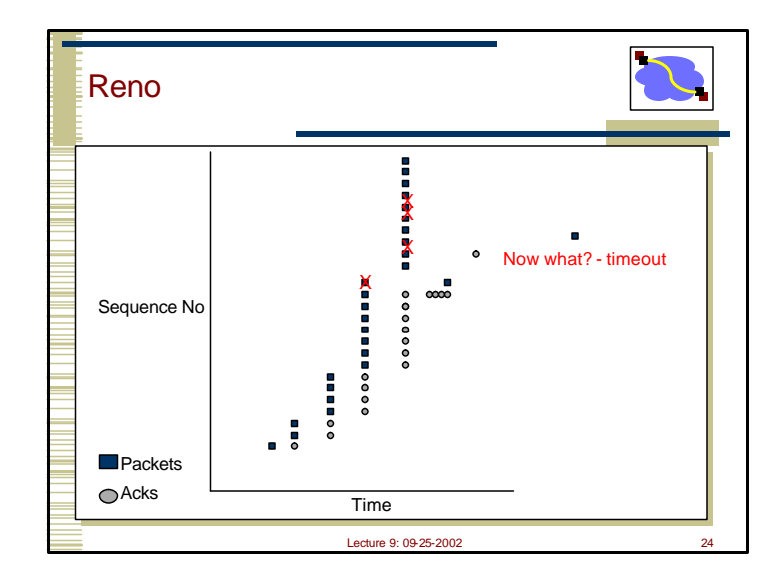

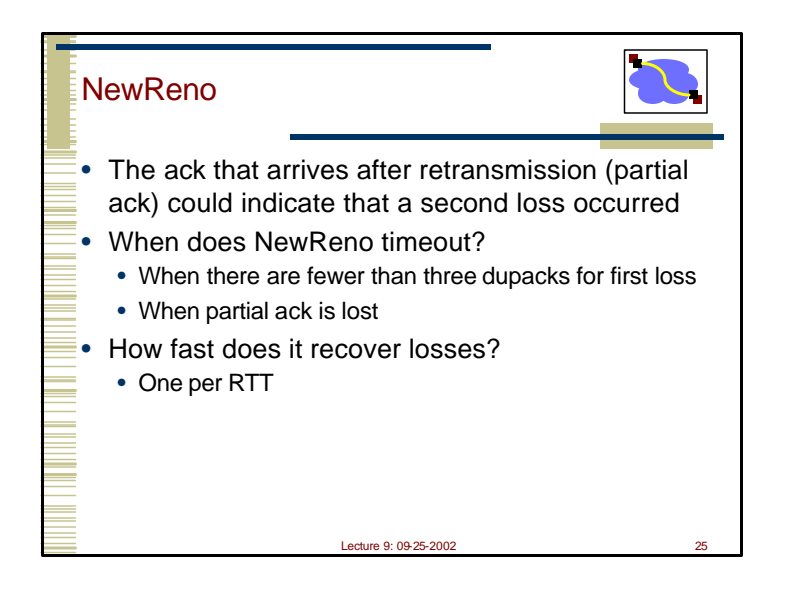

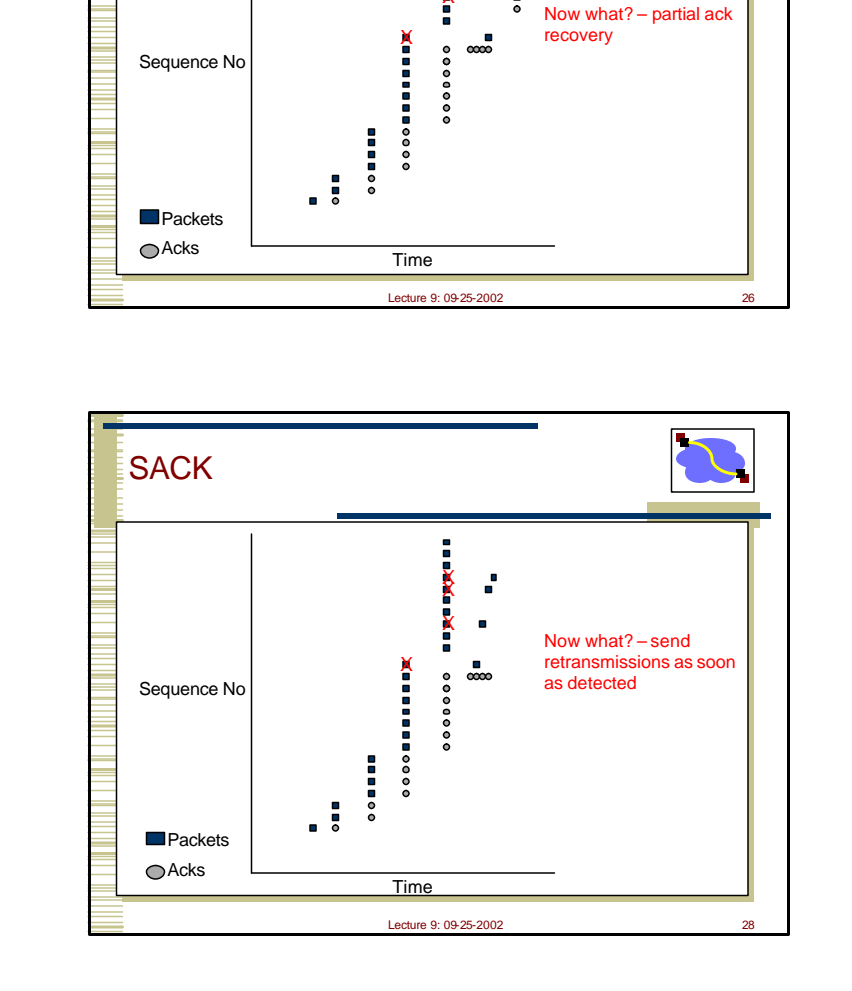

X  $\mathbf x$ X

**NewReno** 

![](_page_6_Figure_2.jpeg)

![](_page_7_Figure_0.jpeg)

![](_page_7_Figure_1.jpeg)

![](_page_7_Figure_2.jpeg)

![](_page_7_Figure_3.jpeg)

![](_page_8_Figure_0.jpeg)

![](_page_8_Figure_1.jpeg)

![](_page_8_Figure_2.jpeg)

![](_page_9_Figure_0.jpeg)

![](_page_9_Figure_1.jpeg)

![](_page_9_Figure_2.jpeg)